## **Ben Brown**

From: Sent: To: Subject: Ben Brown 17 January 2024 16:21

RE: [External] > > OF0216604 UTTLESFORD DISTRICT COUNCIL

## Dear

This is a quick note to say that I have received your email and I will provide a full response as soon as I can. Realistically, this may be tomorrow and I hope that is ok.

Yours sincerely

Ben Brown Director of Environmental Services

From:

Sent: Wednesday, January 17, 2024 10:32 AM To: Ben Brown <bbrown@uttlesford.gov.uk> Subject: [External] >> OF0216604 UTTLESFORD DISTRICT COUNCIL

Good Morning Mr Brown,

Your period of grace expired 13/01/2024 and a response has not been received.

Please provide your comments as to whether a transport manager has been recruited and respond to the period of grace letter by the end of the day.

Thank you

Kind Regards

| Compliance

Office of the Traffic Commissioner | Hillcrest House, 386 Harehills Lane, Leeds LS9 6NF

The information in this e-mail and any attachments is confidential and may be subject to legal professional privilege. Unless you are the intended recipient or his/her representative you are not authorised to, and must not, read, copy, distribute, use or retain this message or any part of it. If you are not the intended recipient, please notify the sender and delete the email immediately.

Please quote your licence or application number in all correspondence with this office.

Please upload any application related documents through your VOL user account. Only send documents by email if you are unable to use the self-service system. Where possible you should correspond with us by email, but you may send correspondence to us by post at the above address.

If you are an existing operator without a VOL user account, and you would like one, please sign up online at <u>https://www.vehicle-operator-licensing.service.gov.uk/auth/login/</u> - select 'create an account' and follow the on-screen instructions.

For advice on Coronavirus (Covid-19) please visit: <u>https://www.gov.uk/traffic-commissioners</u>.

Sign up to receive news alerts from the Traffic Commissioners: https://public.govdelivery.com/accounts/UKOTC/subscriber/new

You can view the traffic commissioners' privacy notice here

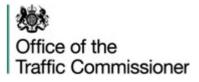